# **EVOLVEO StrongVision R1**

www.evolveo.com

# $CZ$

# **Vážený zákazníku,**

#### **děkujeme, že jste si vybral EVOLVEO StrongVision R1. Věříme, že Vám přinese spoustu zábavy a spokojenosti.**

# **Příprava před prvním použitím**

- Vložte do kamery baterie se správnou polaritou (8x AA/1.5 V).
- Pro maximální výdrž doporučujeme kvalitní značkové **alkalické** nebo **lithiové** baterie, které pracují dlouho a spolehlivě i při nízkých teplotách.
- Dobíjecí baterie nejsou vhodné a nemusí být kamerou správně detekovány, samovolně se vybíjejí a jsou nespolehlivé za nízkých teplot.
- Pro trvalé napájení je možné připojit externí 9 V napájecí zdroj.
- Vložte do kamery SDHC kartu, ujistěte se, že není uzamčena proti zápisu.

# **Přepínač kamery může být ve třech pozicích**

- 1. Přepínač v poloze "OFF" kamera je vypnuta kamera je připravena na výměnu SDHC karty nebo výměnu baterií.
- 2. Přepínač v poloze "ON" kamera je zapnuta
- 3. Přepínač v poloze "TEST" speciální režim prohlížení obsahu SDHC karty na displeji kamery, pro připojení USB kabelu ke kameře a do PC a prohlížení obsahu SDHC karty v PC.

# **Kamera může pracovat ve třech režimech**

- 1. Fotografie pouze fotografie
- 2. Video pouze video
- 3. Fotografie a video nejdříve fotografie a pak snímání videa

# **Existují 2 způsoby fotografování nebo natočení videa**

- 1. **Ruční** s pomocí dálkového ovládání přepnutí přepínače do polohy "TEST" a stiskem tlačitka "OK"
- 2. **automatický (spuštěný pohybem)**  přepnutí přepínače do polohy "ON" svítí LED dioda 10 sekund a při pohybu před kamerou je pořízena fotografie nebo video

#### **Vysvětlení pojmů INTERVAL**

 nastavení časového intervalu za jak dlouho kamera bude snímat další pohyb např.1 s, 5 s, 10 s, 30 s, 1 min, 5 min, 10 min, 30 min

# **ČASOVAČ**

 nastavení časové periody, ve které kamera bude snímat pohyb např. od 10:00:00 do 11:30:00

# **FORMÁTOVÁNÍ**

formátování (úplné smazání) obsahu vložené SDHC karty

# **VÍCENÁSOBNÝ**

pořízení více snímků v jeden moment např.: 1, 3, 6, 9

# **ČÍSLO**

číslování snímků

# **HESLO**

ochrana kamery PIN kódem

# **PRVNÍ SPUŠTĚNÍ**

Přepněte přepínač do polohy "TEST" a nastavte parametry kamery dle vašich potřeb v přehledném menu na displeji kamery.

# **Režim prohlížení záznamů na displeji kamery**

Přepínač je v poloze "TEST", stiskněte na dálkovém ovládání tlačítko se šipkou doprava. Prohlížení fotografií: stiskněte šipku nahoru nebo dolů. Prohlížení videa: stiskněte šipku vlevo pro spuštění i zastavení videa. Pro návrat stiskněte "OK".

# **Řešení problémů**

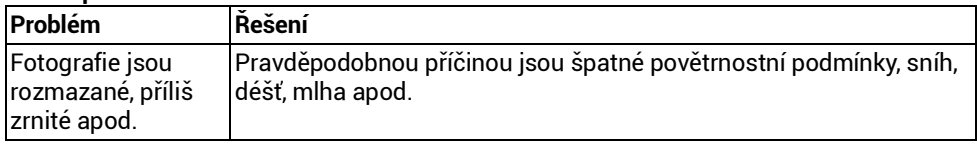

# **Potřebujete radu i po přečtení tohoto návodu?**

Nejprve si přečtěte "FAQ - Často kladené otázky" na stránce www.evolveo.com/cz/strongvision-r1 nebo kontaktujte technickou podporu EVOLVEO.

# **TECHNICKÁ PODPORA**

[www.evolveo.com/cz/helpdesk/strongvision-r1](http://www.evolveo.com/cz/helpdesk/strongvision-r1)

# **Záruka se NEVZTAHUJE při:**

- použití přístroje k jiným účelům
- instalaci jiného firmware než toho, který byl v **EVOLVEO StrongVision R1** nainstalován, nebo toho, který je možno stáhnout manuálně nebo automaticky z menu přístroje
- elektromechanickém nebo mechanickém poškození způsobeném nevhodným použitím
- škodě způsobené přírodními živly jako je oheň, voda, statická elektřina, přepětí, atd.
- škodě způsobené neoprávněnou opravou
- poškození záruční plomby nebo nečitelné sériové číslo přístroje

# **Obsah je uzamčen**

**Dokončete, prosím, proces objednávky.**

**Následně budete mít přístup k celému dokumentu.**

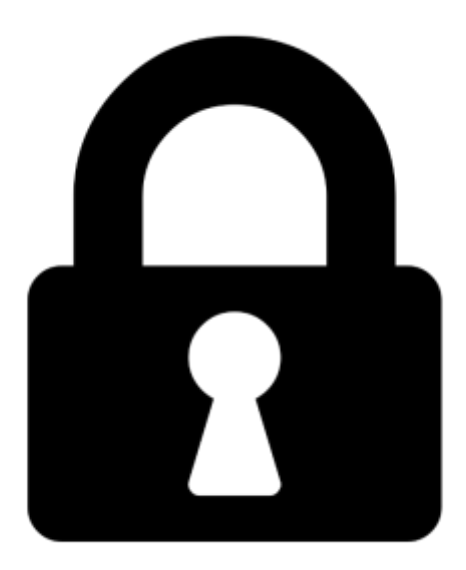

**Proč je dokument uzamčen? Nahněvat Vás rozhodně nechceme. Jsou k tomu dva hlavní důvody:**

1) Vytvořit a udržovat obsáhlou databázi návodů stojí nejen spoustu úsilí a času, ale i finanční prostředky. Dělali byste to Vy zadarmo? Ne\*. Zakoupením této služby obdržíte úplný návod a podpoříte provoz a rozvoj našich stránek. Třeba se Vám to bude ještě někdy hodit.

*\*) Možná zpočátku ano. Ale vězte, že dotovat to dlouhodobě nelze. A rozhodně na tom nezbohatneme.*

2) Pak jsou tady "roboti", kteří se přiživují na naší práci a "vysávají" výsledky našeho úsilí pro svůj prospěch. Tímto krokem se jim to snažíme překazit.

A pokud nemáte zájem, respektujeme to. Urgujte svého prodejce. A když neuspějete, rádi Vás uvidíme!